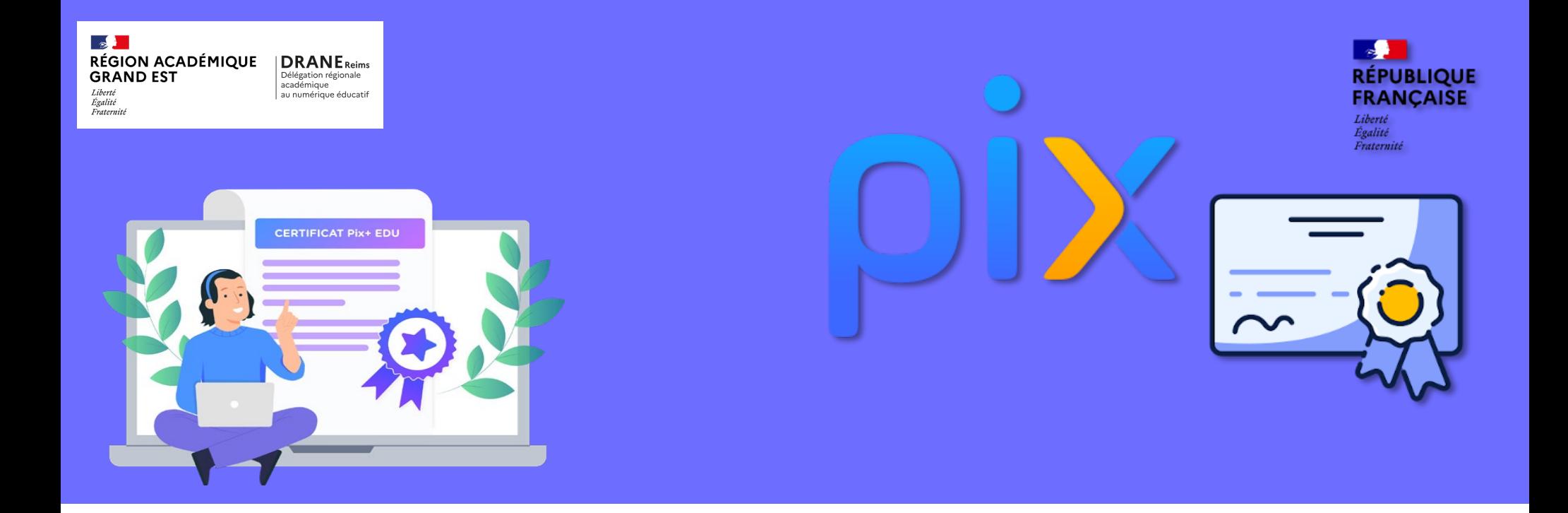

# Développer ses compétences numériques **Présentation Parcours Auto positionnement Présentation du dispositif PIX + EDU**

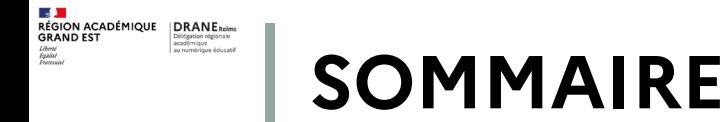

## **Présentation du dispositif PIX + EDU**

- Les objectifs et défis
- Le parcours d'auto-positionnement
- Un dispositif innovant : le CRCNEdu (accolé au CRCN)
- Testez-vous !
- Valoriser ses compétences : des formations au numérique par la DRANE de REIMS
- Perspectives 2023 -2025 : Une perspective possible, la certification en 2 volets

# **OBJECTIFS : ACCOMPAGNER les élèves**

**dans la construction de leur citoyenneté numérique**

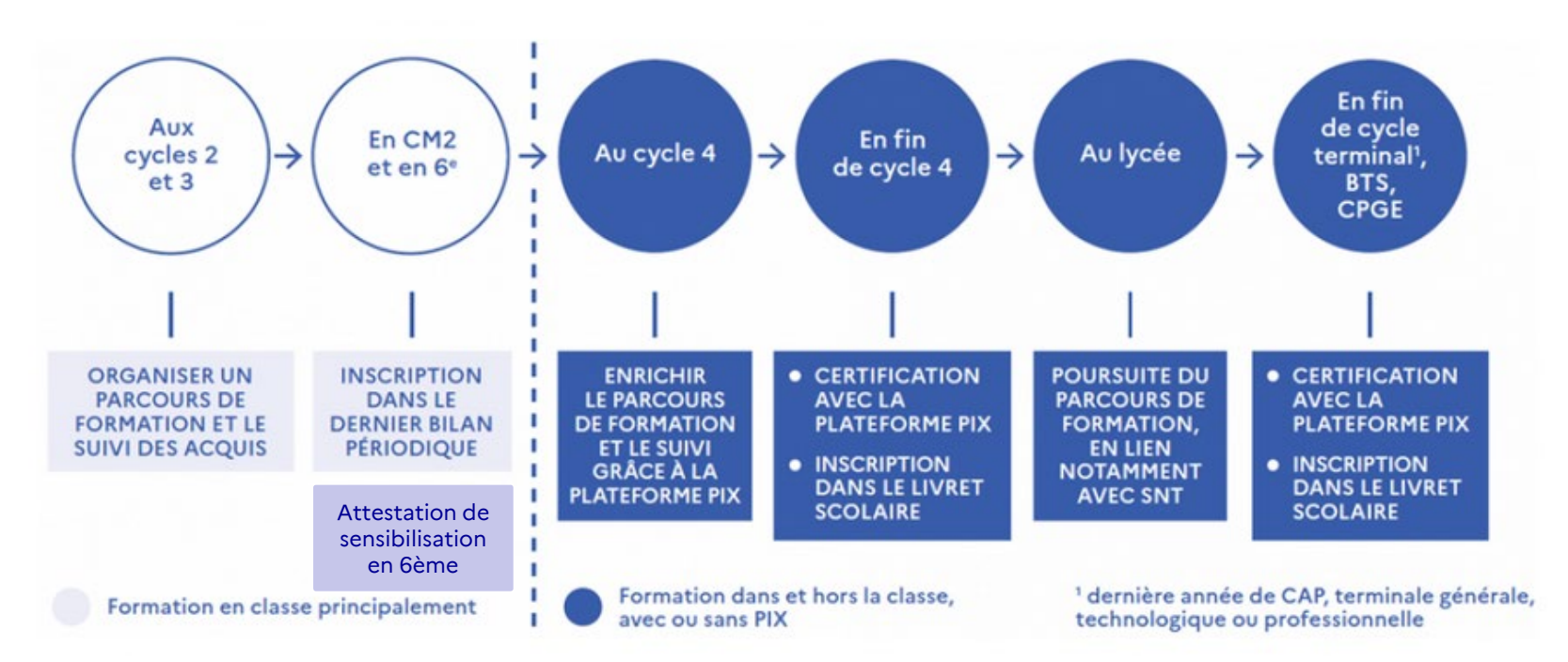

### **Extrait : Stratégie du numérique pour l'éducation Janvier 2023**

<https://www.education.gouv.fr/strategie-du-numerique-pour-l-education-2023-2027-344263>

- Accompagner les élèves dans la construction de leur citoyenneté numérique en développant les compétences numériques des professeurs
- Contribuer aux objectifs fixés par le gouvernement de **promotion des métiers du numérique** (400 000 experts du numérique)

 $\begin{tabular}{l|c|c|c} \hline \textbf{S} & \textbf{I} & \textbf{D} & \textbf{D} & \textbf{D} & \textbf{B} & \textbf{D} & \textbf{B} & \textbf{B} & \textbf{B} & \textbf{B} & \textbf{B} & \textbf{B} & \textbf{B} & \textbf{B} & \textbf{B} & \textbf{B} & \textbf{B} & \textbf{B} & \textbf{B} & \textbf{B} & \textbf{B} & \textbf{B} & \textbf{B} & \textbf{B} & \textbf{B} & \textbf{B} & \textbf{B} & \textbf{B} &$ 

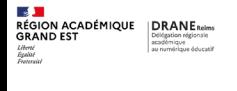

# **OBJECTIFS : ACCOMPAGNER les enseignants**

**dans le développement de leurs compétences numériques** 

### LES DEFIS :

Engager une majorité de professeurs dans un parcours de développement de leurs compétences numériques professionnelles d'ici 2027

#### **Objectifs**

### 100% des nouveaux enseignants

stagiaires passent la certification de leur niveau de compétences numériques avec Pix+ Édu (ceux n'obtenant pas le niveau requis se voient proposer un parcours de remédiation en formation continuée, après leur prise de poste)

Une majorité d'enseignants en activité se sont engagés dans un parcours d'auto-évaluation de leurs compétences numériques avec Pix+ Édu, en vue d'une attestation

Étude pour une mise en œuvre de formations au numérique commune pour les personnels, notamment dans les EPLE (que ce soit des personnels de l'éducation nationale ou de la collectivité)

## **Un parcours Pix+Édu pour les enseignants et personnels d'éducation**

- un courriel envoyé par le ministère sur les adresses académiques ;
- destinataires : tous les enseignants et personnels d'éducation ;
- réception mi- octobre 2023 ; rappel en janvier
- **ce courriel vous invite à suivre un parcours d'auto-positionnement Pix** :
	- sur la base du **volontariat** ;
	- compter **une à deux heures** ;
	- pour découvrir le dispositif, se situer dans la maîtrise des compétences numériques et accéder à des ressources de formation en ligne.

#### Accès

Lien présent dans un courriel envoyé par le ministère

Objet : Développez vos compétences numériques avec Pix+ Édu **Émetteur**: Ministère de l'Éducation nationale et de la Jeunesse <dgesco-dne@noreply.phm.education.gouv.fr>

 $\begin{array}{lll} \bullet & \bullet & \bullet \\ \bullet & \bullet & \bullet \\ \textbf{GRAND EST} & & \bullet & \bullet \\ \textbf{GRAND EST} & & \bullet & \bullet \\ \textbf{GRAND EST} & & \bullet & \bullet & \bullet \\ \textbf{GRAND EST} & & \bullet & \bullet & \bullet \\ \textbf{GRAND EST} & & \bullet & \bullet & \bullet \\ \textbf{GRNN} & & \bullet & \bullet & \bullet & \bullet \\ \textbf{GRNN} & & \bullet & \bullet & \bullet & \bullet \\ \textbf{GRNN} & & \bullet & \bullet & \bullet & \bullet \\ \textbf{GRNN} & & \bullet & \bullet & \bullet & \bullet & \bullet \\ \textbf{GRNN} & &$ 

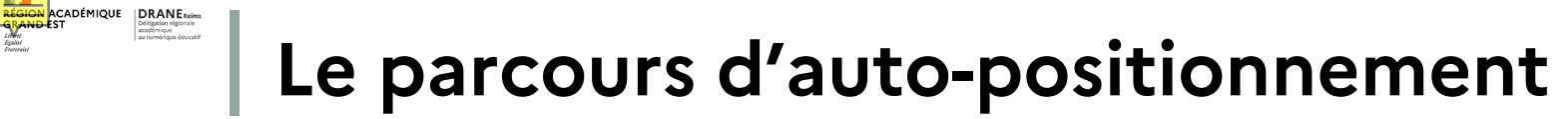

- **Un parcours adapté à votre métier** :
	- enseignants du premier degré,
	- enseignants du second degré,
	- personnels d'éducation.
- Des questions qui s'adaptent automatiquement à votre niveau ;
- Une durée d'une à deux heures ;
- La possibilité d'**arrêter et de reprendre à votre rythme**.

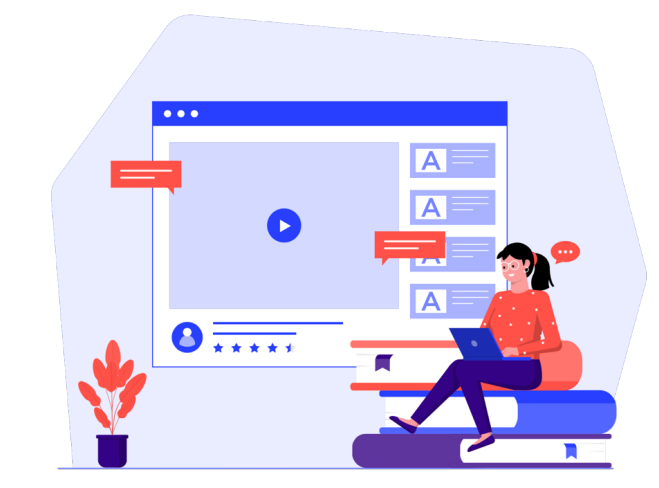

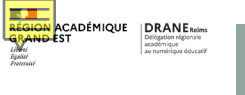

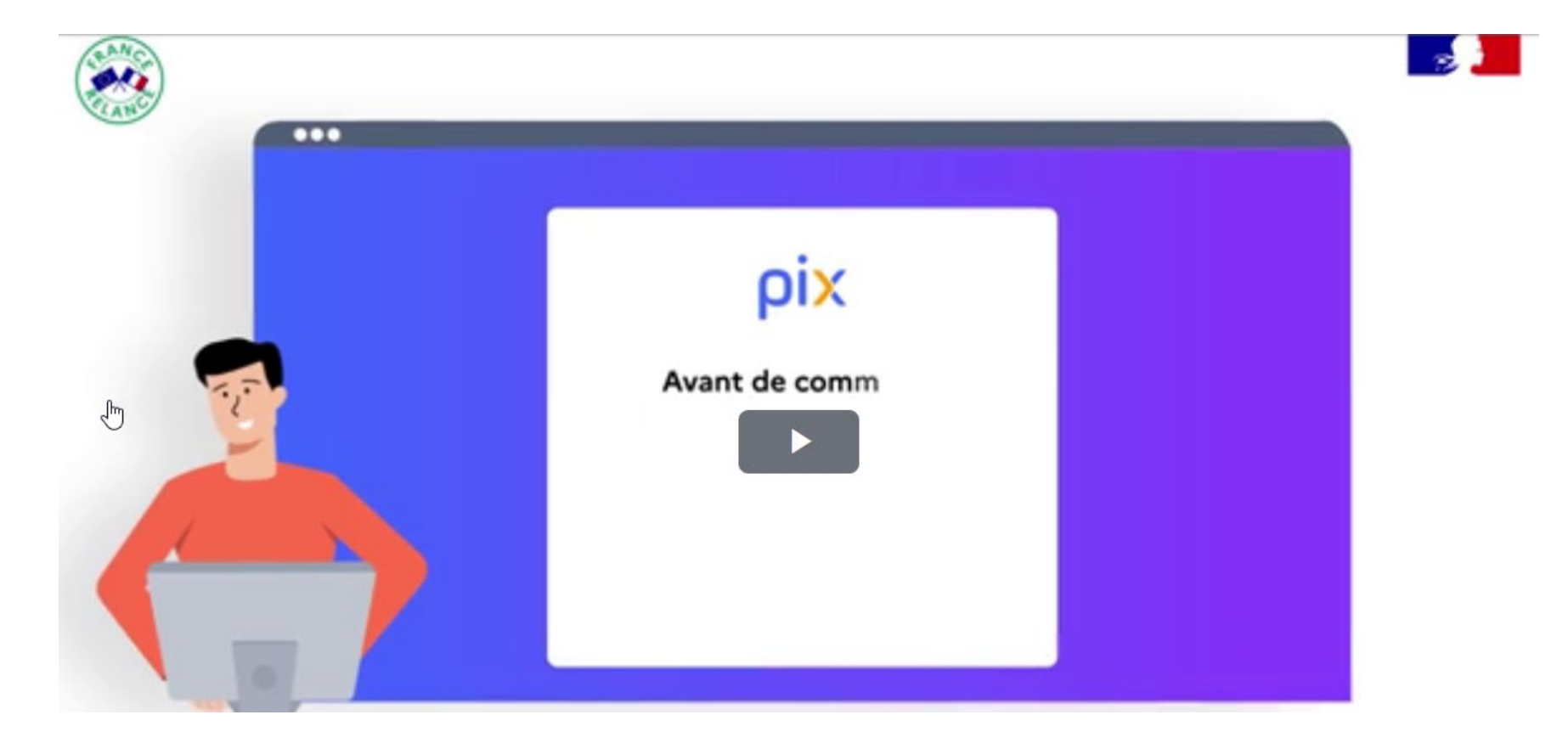

<https://podeduc.apps.education.fr/video/24170-developper-ses-competences-numeriques-avec-pix-edu>

## **Concrètement, comment y accéder ?**

- 1. Créez un compte avec votre adresse mail académique ou **connectez-vous à votre compte** [pix.fr](http://pix.fr)
- 2.Accédez au message reçu dans votre messagerie académique, puis **cliquez sur le lien de la campagne** ou recopiez le code.
- **3.Renseignez votre adresse électronique professionnelle** dans le champ à compléter avant de commencer le parcours.

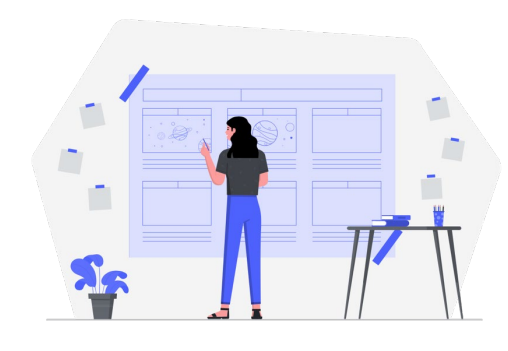

 $\begin{tabular}{l|c|c|c|c|c} \hline \textbf{0} & \textbf{0} & \textbf$ 

#### Avant de commencer

L'organisateur a besoin de l'information ci-dessous pour pouvoir vous accompagner :

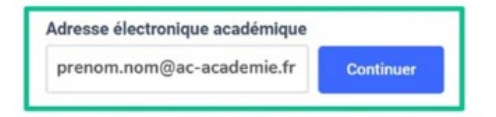

# **Concrètement, comment y accéder ?**

**4. Réalisez le parcours à votre rythme.** Vous pouvez suspendre et reprendre le parcours à tout moment.

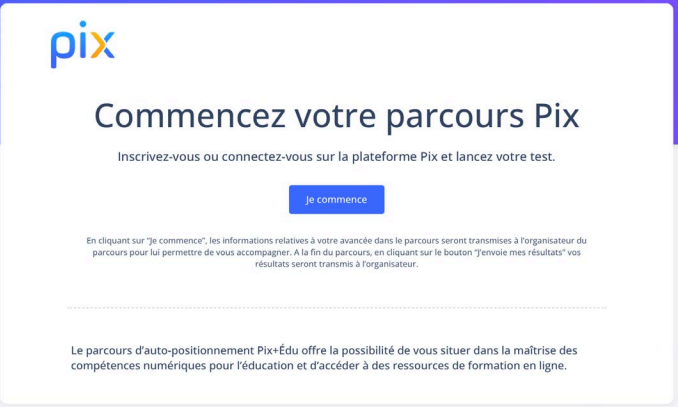

**5. Envoyez vos résultats** pour permettre aux équipes académiques (2nd degré DRANE) et départementales (1er degré) d'ajuster l'accompagnement et les formations en fonction des besoins.

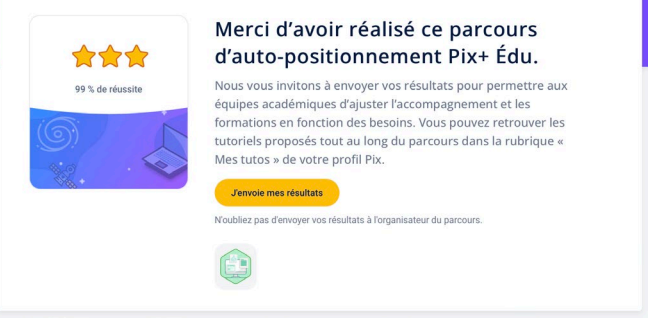

**RÉGION ACADÉMIQUE** DRANE Reins<br>**GRAND EST** Défension digitales

Liberté<br>Égalité<br>Eusterriel

# **Concrètement, comment y accéder ?**

Pour obtenir le code ou lien direct du parcours, vous pouvez vous tourner vers votre chef d'établissement ou directeur d'école qui a reçu le 11/10 un mail ou : •Dans le second degré, contactez votre correspondant Pix ou votre référent numérique. (ambassadeur-pix@ac-reims.fr)

•Dans le premier degré, contactez votre circonscription.

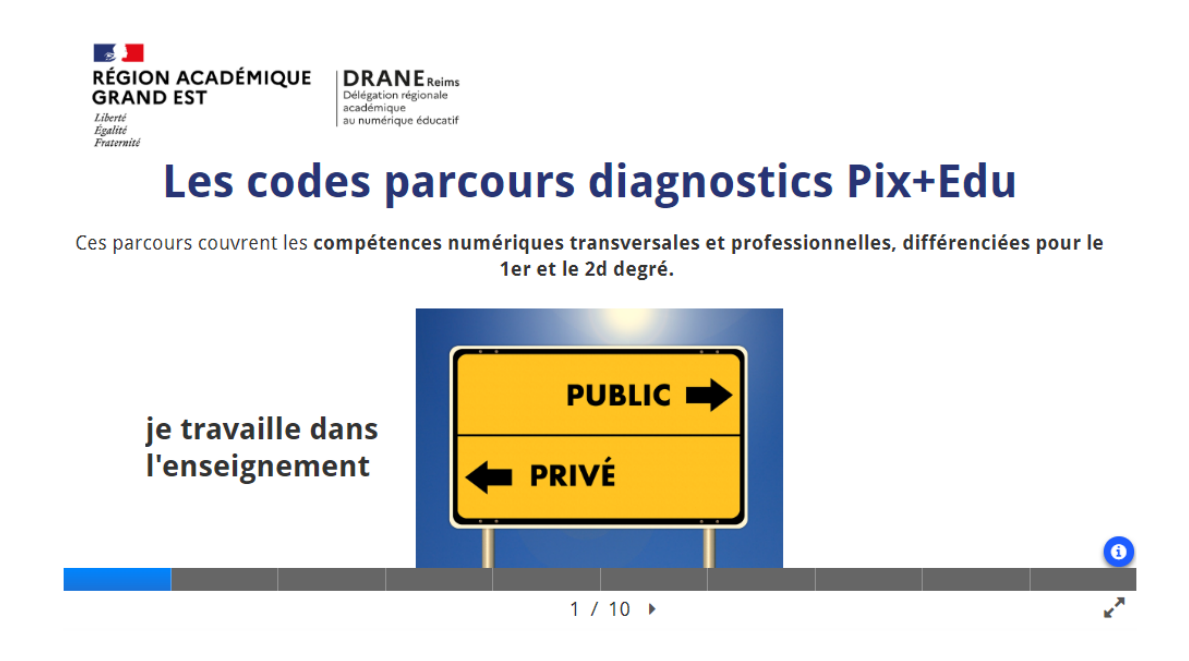

 $\begin{tabular}{l|c|c|c} \hline \textbf{S} & \textbf{I} & \textbf{D} & \textbf{D} & \textbf{D} & \textbf{B} & \textbf{D} & \textbf{B} & \textbf{B} & \textbf{B} & \textbf{B} & \textbf{B} & \textbf{B} & \textbf{B} & \textbf{B} & \textbf{B} & \textbf{B} & \textbf{B} & \textbf{B} & \textbf{B} & \textbf{B} & \textbf{B} & \textbf{B} & \textbf{B} & \textbf{B} & \textbf{B} & \textbf{B} & \textbf{B} & \textbf{B} &$ 

#### $\overrightarrow{OX}$  | Test\_1bis\_2D

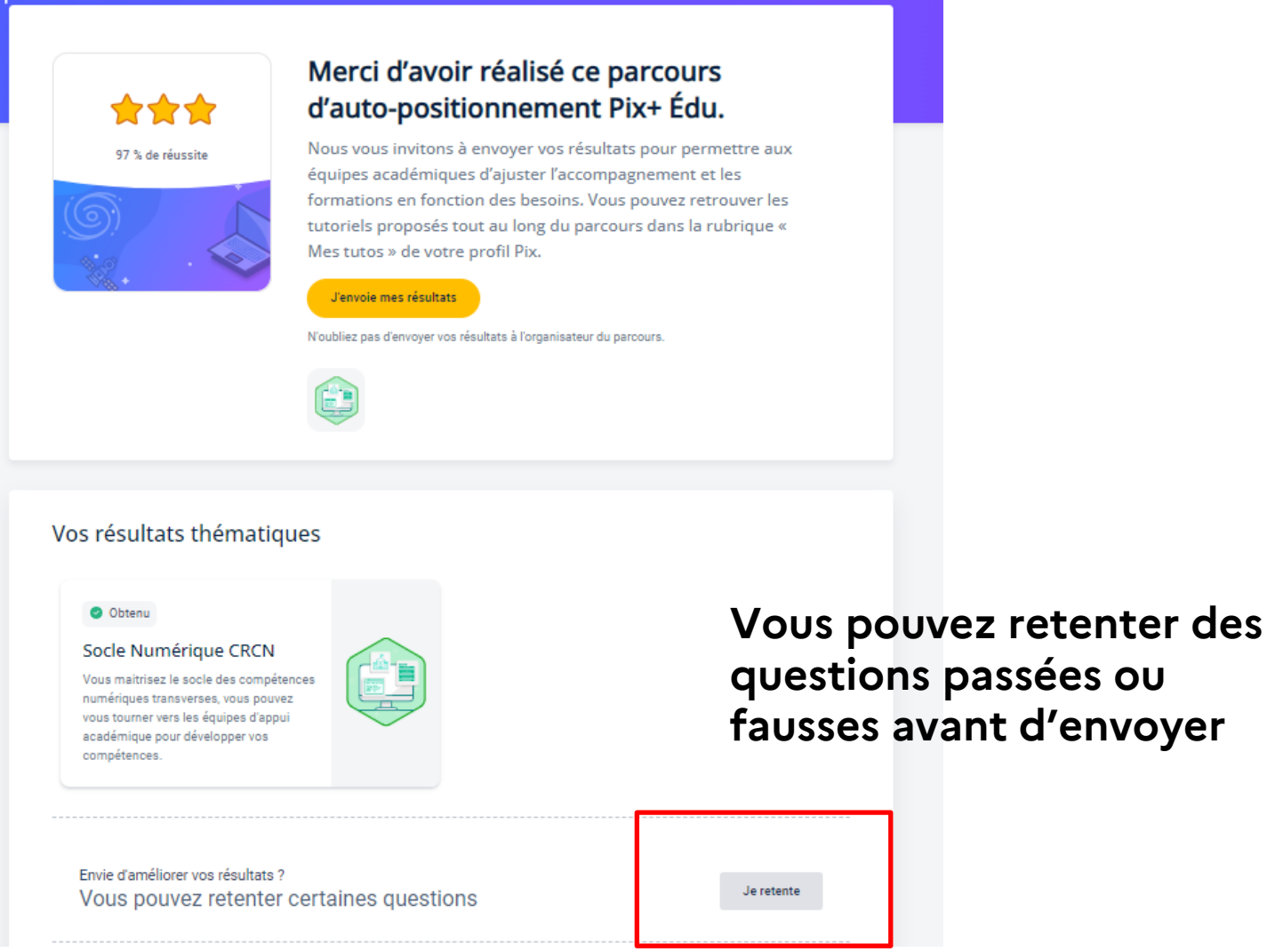

# **Envie d'aller plus loin ?**

• **Poursuivre le travail sur Pix** :

 $\left|\begin{array}{cc}\n\text{REGION ACADÉMIQUE} & \text{DRANE}_{\text{D}} \\
\text{GRAND EST} & \text{DHS} \\
\text{GRAMD EST} & \text{SUSMING} \\
\text{BOMG} & \text{SUSMIG} \\
\text{BOMG} & \text{SUSMIG} \\
\end{array}\right|$ 

Evaluer d'autres compétences ou atteindre des niveaux plus élevés. https://pix.fr/

- **Se former avec un dispositif de formation au numérique DRANE-EAFC** : Parmi une trentaine de modules, en formation individuelle <https://www.ac-reims.fr/eafc-numerique-125630>
- **Passer la certification Pix+ Edu** Pour reconnaître et certifier officiellement ses compétences numériques transverses et professionnelles.
- <https://www.ac-reims.fr/eafc-certifications-complementaires-125976>

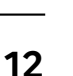

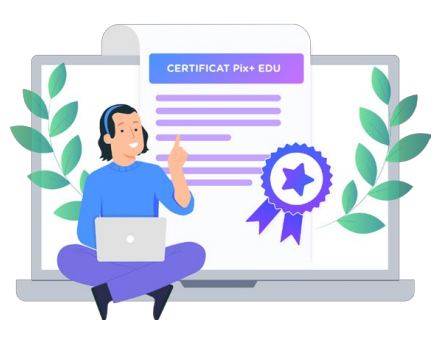

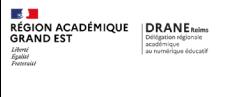

# **DISPOSITIF INNOVANT**

### **Un Cadre** : Le référentiel du CRCNEdu ou CRCNE

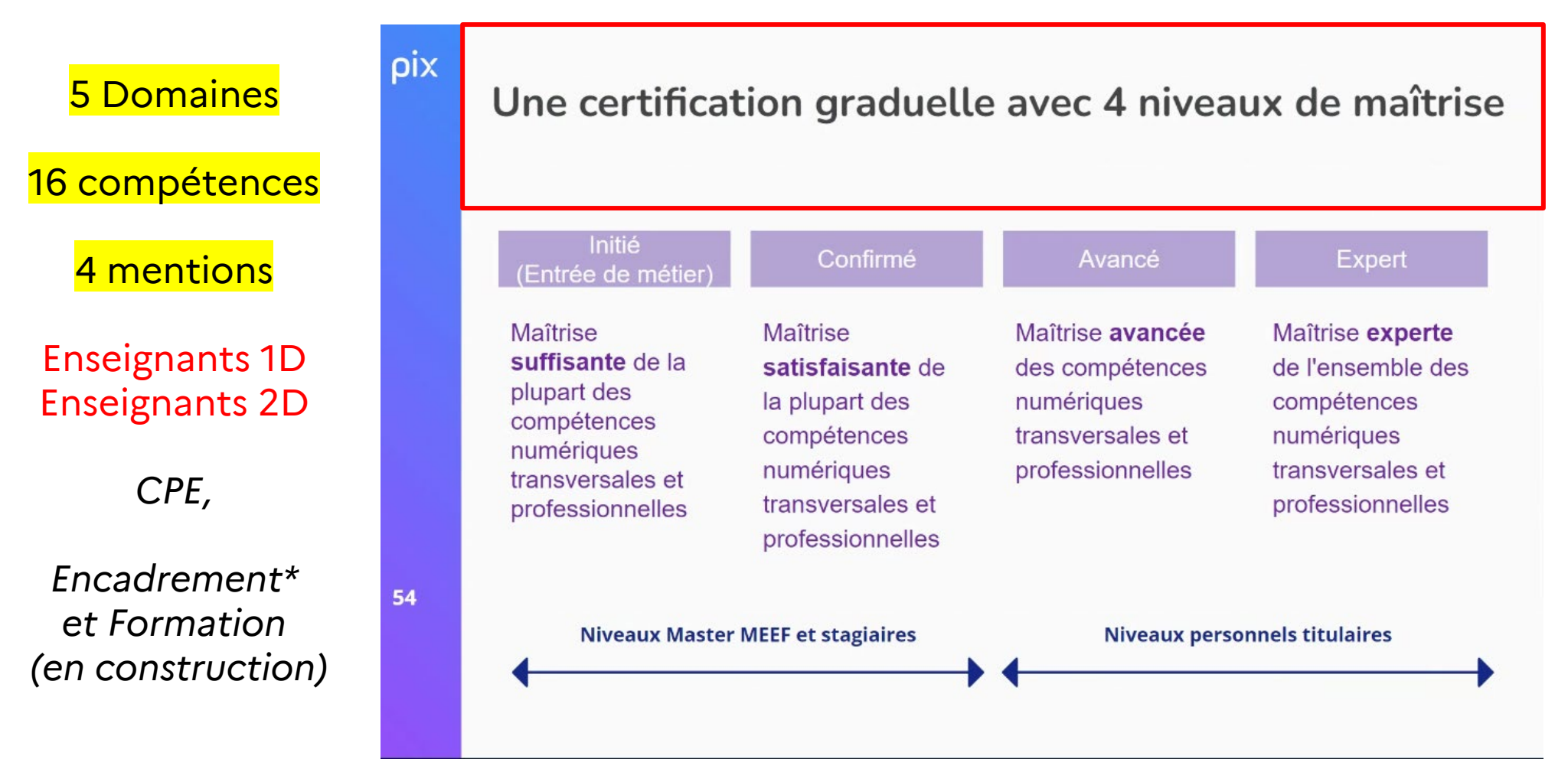

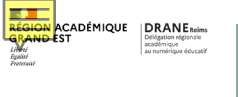

# **DISPOSITIF INNOVANT**

### Un Cadre : Le référentiel du CRCNEdu ou CRCNE

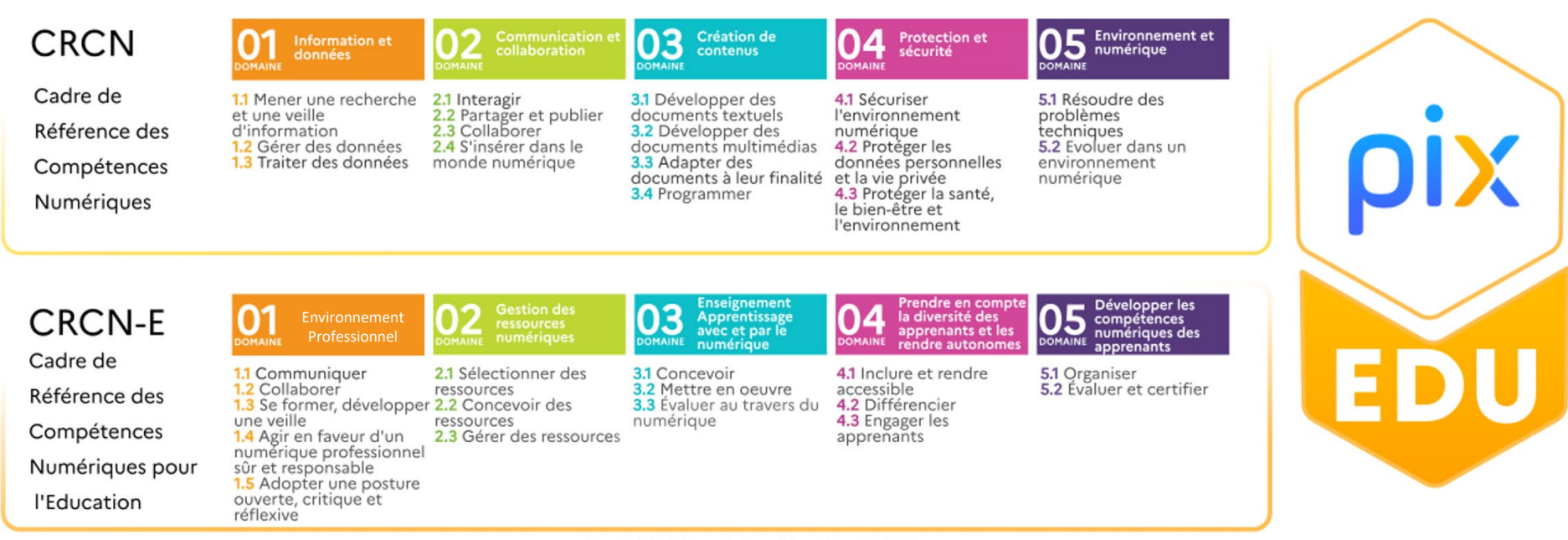

Pour la DRANE Site de Lyon P.Douhéret CC-BY-SA

 $\begin{tabular}{l|c|c|c|c|c} \hline $\mathbb{Z}$ & \multicolumn{3}{c}{\multicolumn{3}{c}{\multicolumn{3}{c}{\multicolumn{3}{c}{\multicolumn{3}{c}{\multicolumn{3}{c}{\multicolumn{3}{c}{\multicolumn{3}{c}{\multicolumn{3}{c}{\multicolumn{3}{c}{\multicolumn{3}{c}{\multicolumn{3}{c}{\textbf{N}}}}}}}\hline\hline $\mathbb{Z}$ & \multicolumn{3}{c}{\multicolumn{3}{c}{\textbf{DRANE}}}\ \textit{Riemann} \\\hline \textit{GRAND EST} & & & & & & & & & & & & & & & &$ 

### **Le Cadre de Référence des compétences numériques CRCN**

- **La plateforme Pix.fr est l'outil d'évaluation, de formation et de certification.**
- **Un niveau dans chaque compétence**
- **7 niveaux disponibles actuellement**
- Objectif : obtenir un solide socle de compétences numériques transverses

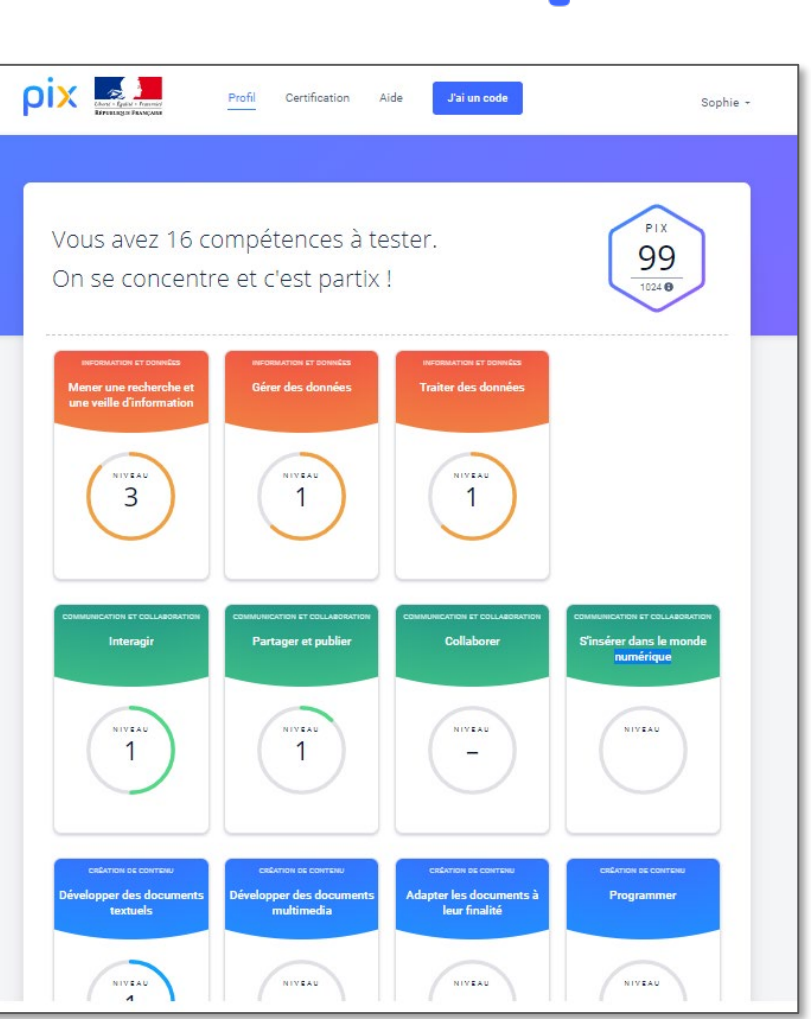

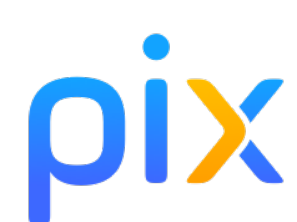

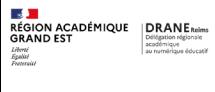

## **TESTEZ-VOUS sur le CRCNE !**

5 domaines et 16 compétences

6 questions en exemple

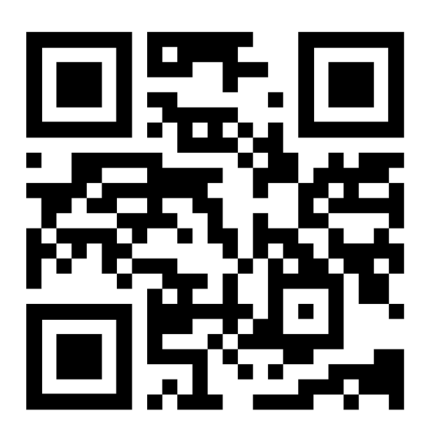

#### CRCN-ÉDU : 16 COMPÉTENCES SUR 5 DOMAINES, POUR 4 NIVEAUX (Initié, Confirmé, Avancé, Expert)

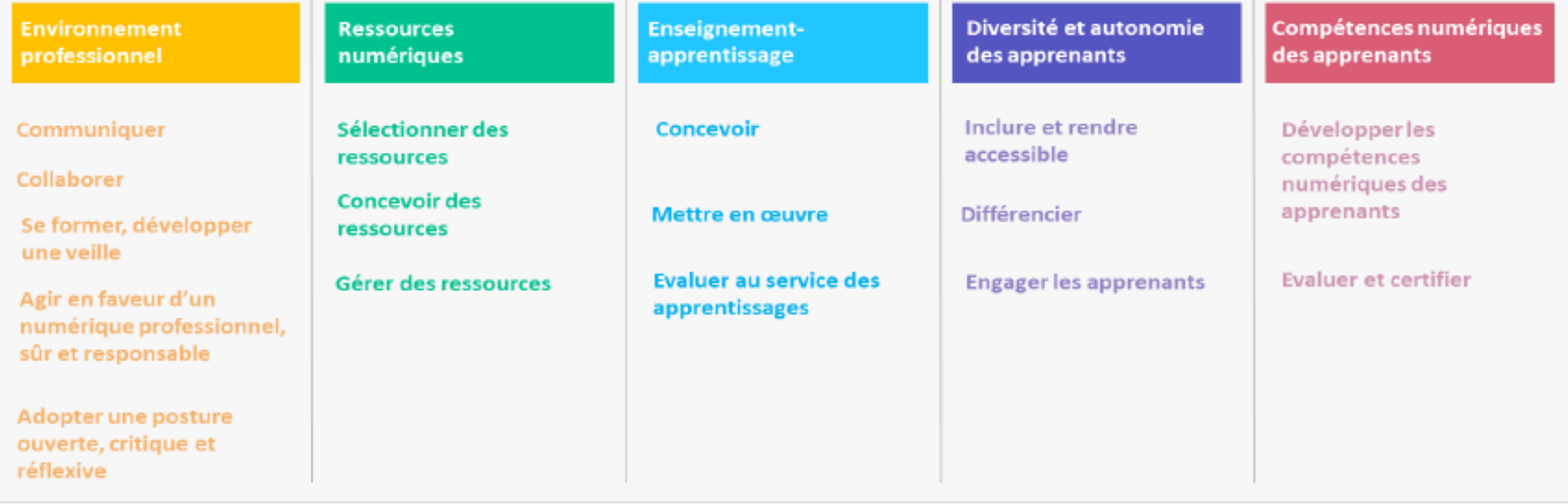

### $\begin{tabular}{l|c|c|c|c} \hline \textbf{F} & \textbf{B} & \textbf{B$

# **TESTEZ-VOUS sur le CRCNE !**

#### CRCN-ÉDU : 16 COMPÉTENCES SUR 5 DOMAINES, POUR 4 NIVEAUX (Initié, Confirmé, Avancé, Expert)

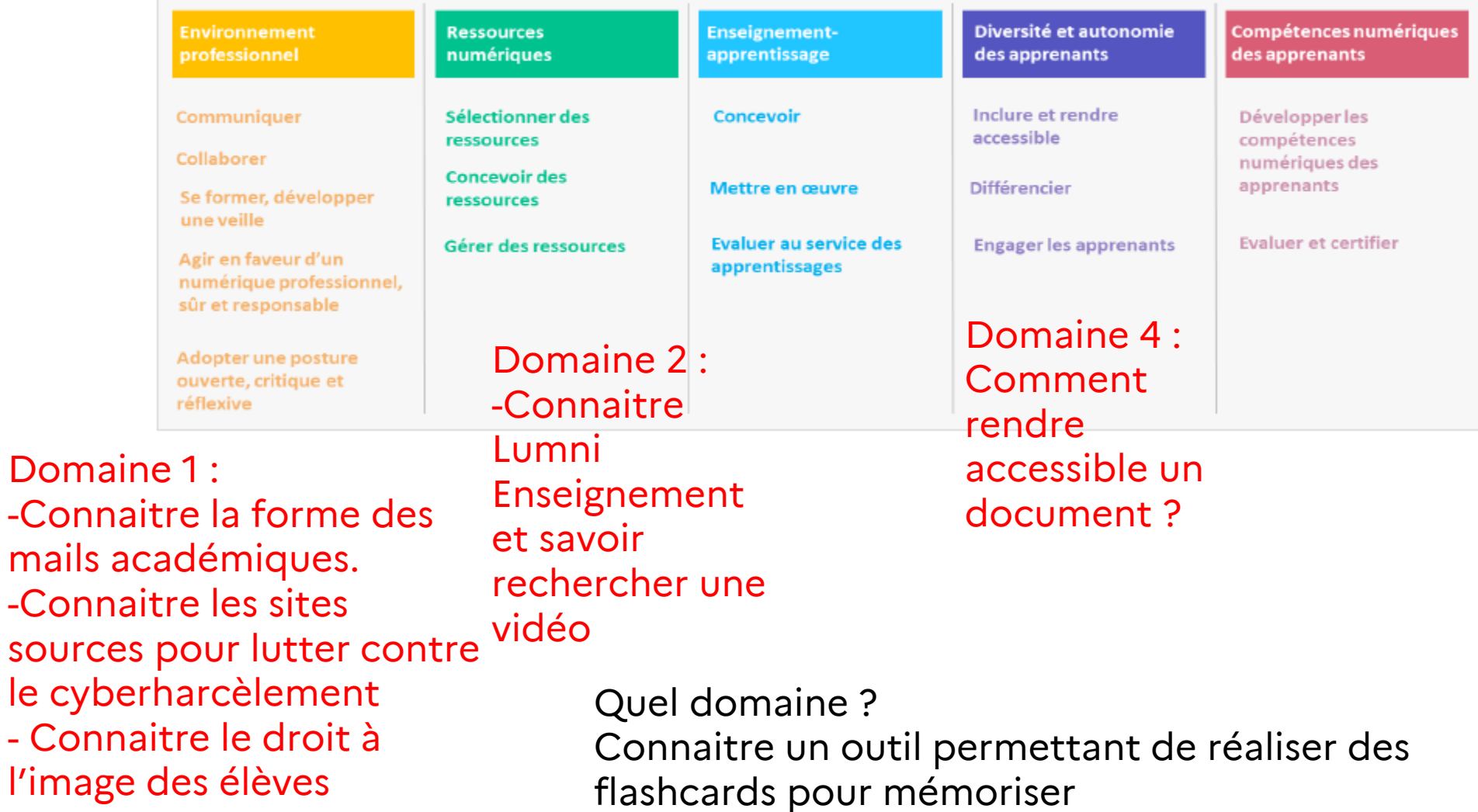

#### **E DI**<br>RÉGION ACADÉMIQUE DRANE Rains<br>GRAND EST<br>*Liberal* (Santé de la condition de la condition de la condition de la condition de la condition de la condition de la condition de la condition de la condition de la conditio **Les Formations par la DRANE site de REIMS**

• **Se former avec un dispositif de formation au numérique DRANE-EAFC** :

Parmi une trentaine de modules, en formation individuelle [https://dane.ac-reims.fr/praf/formation\\_index.html](https://dane.ac-reims.fr/praf/formation_index.html)

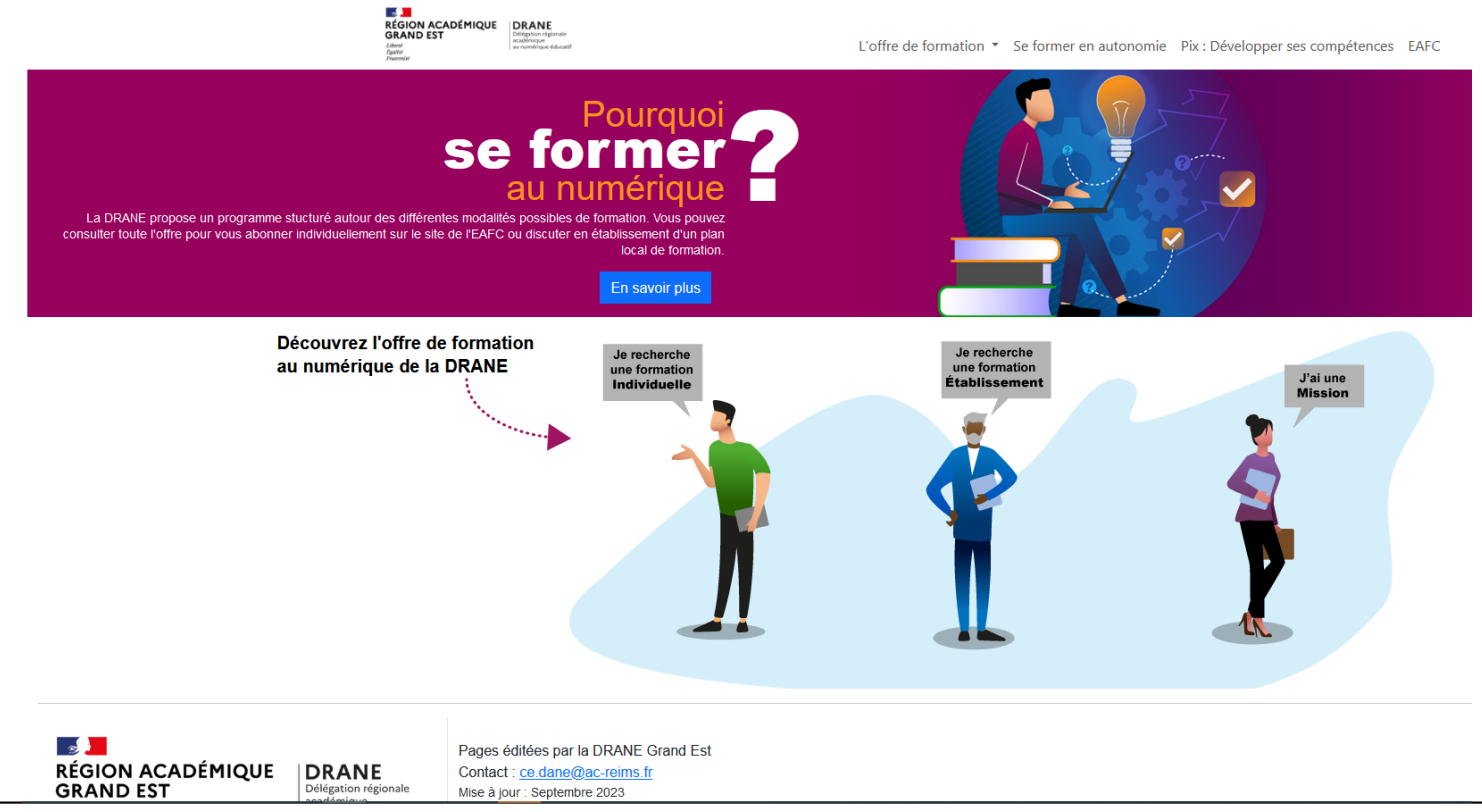

DRANE GrandEst – site de Reims **<sup>33</sup>**

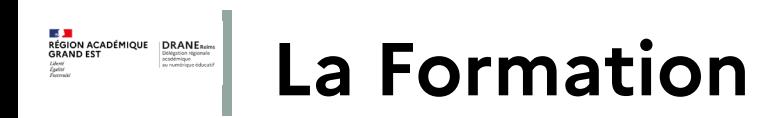

Les parcours de formation

• Par domaine du CRCNEdu

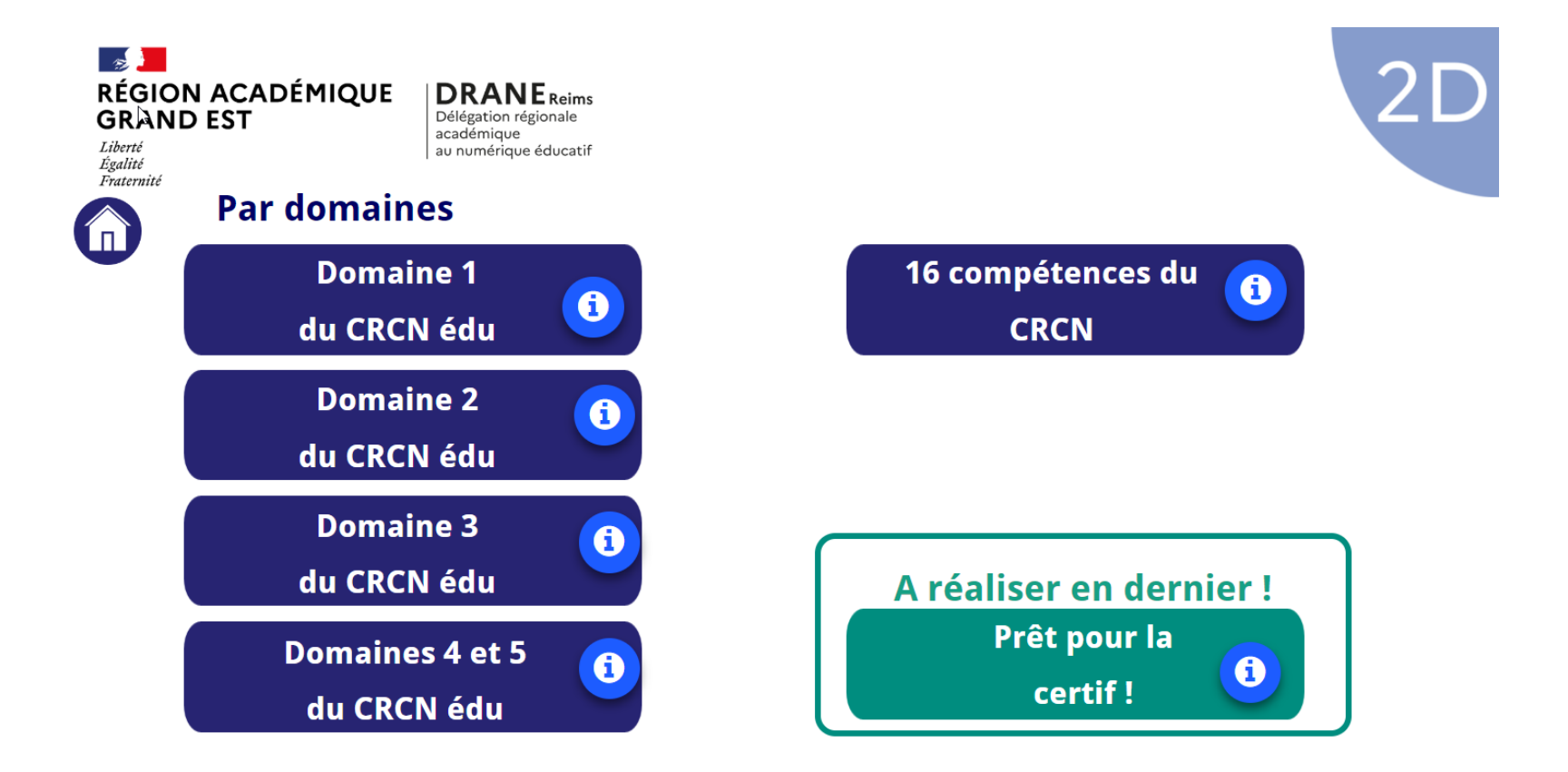

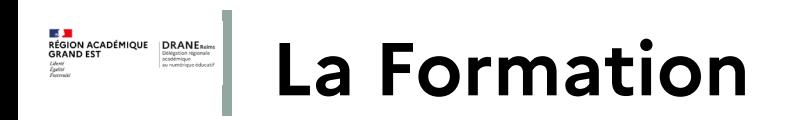

Les parcours de formation

par thématiques CRCN et CRCNEdu

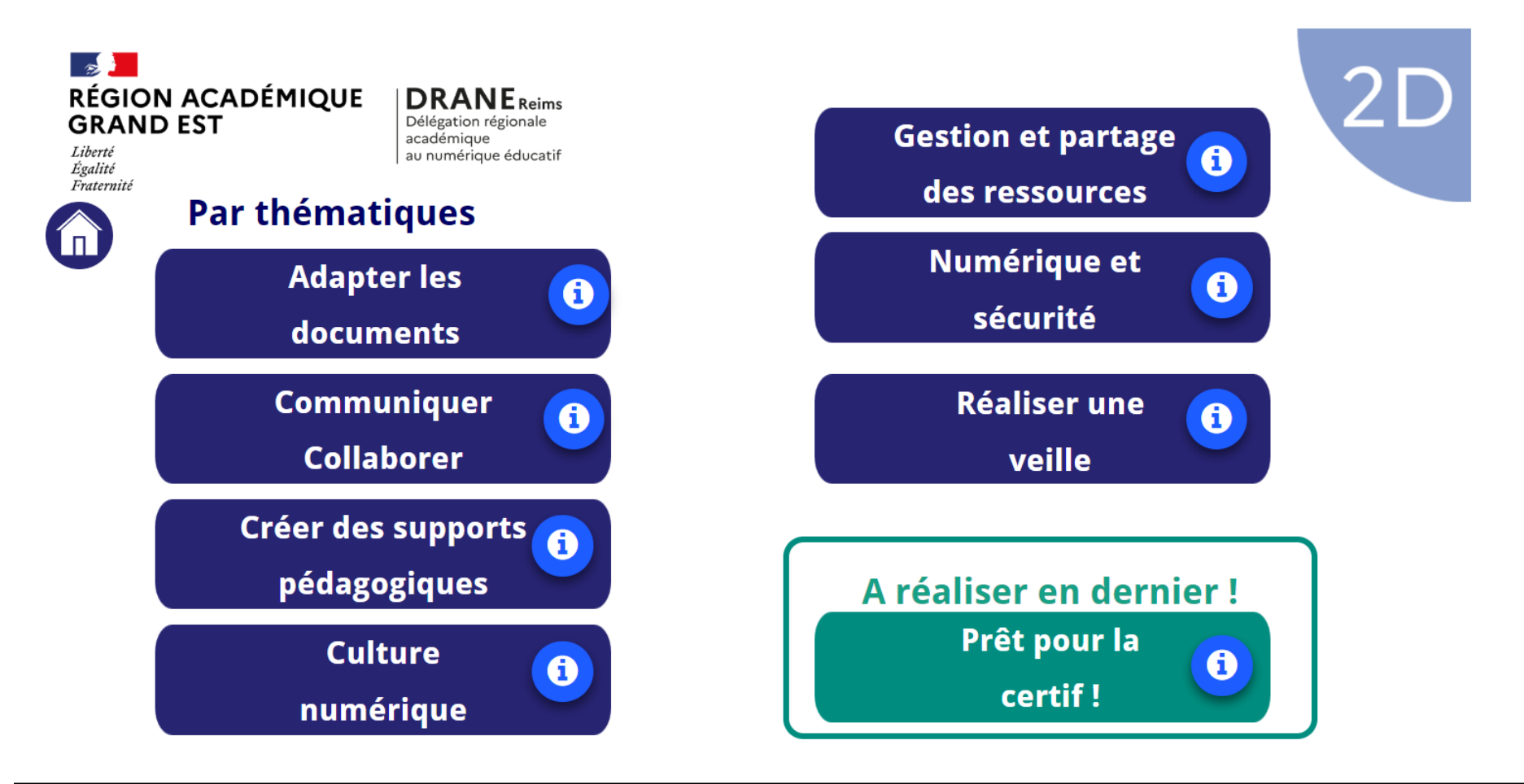

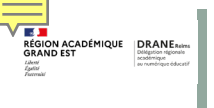

Des questions ???

### Contact : [Ambassadeur-pix@ac-reims.fr](mailto:Ambassadeur-pix@ac-reims.fr)

Article sur le site de la DRANE site de REIMS :

### [https://dane.ac-reims.fr/index.php/experimenter/pix/item/420-pix-edu](https://dane.ac-reims.fr/index.php/experimenter/pix/item/420-pix-edu-la-certification-des-enseignants)la-certification-des-enseignants

### La certification en 2 volets : Un travail en parallèle

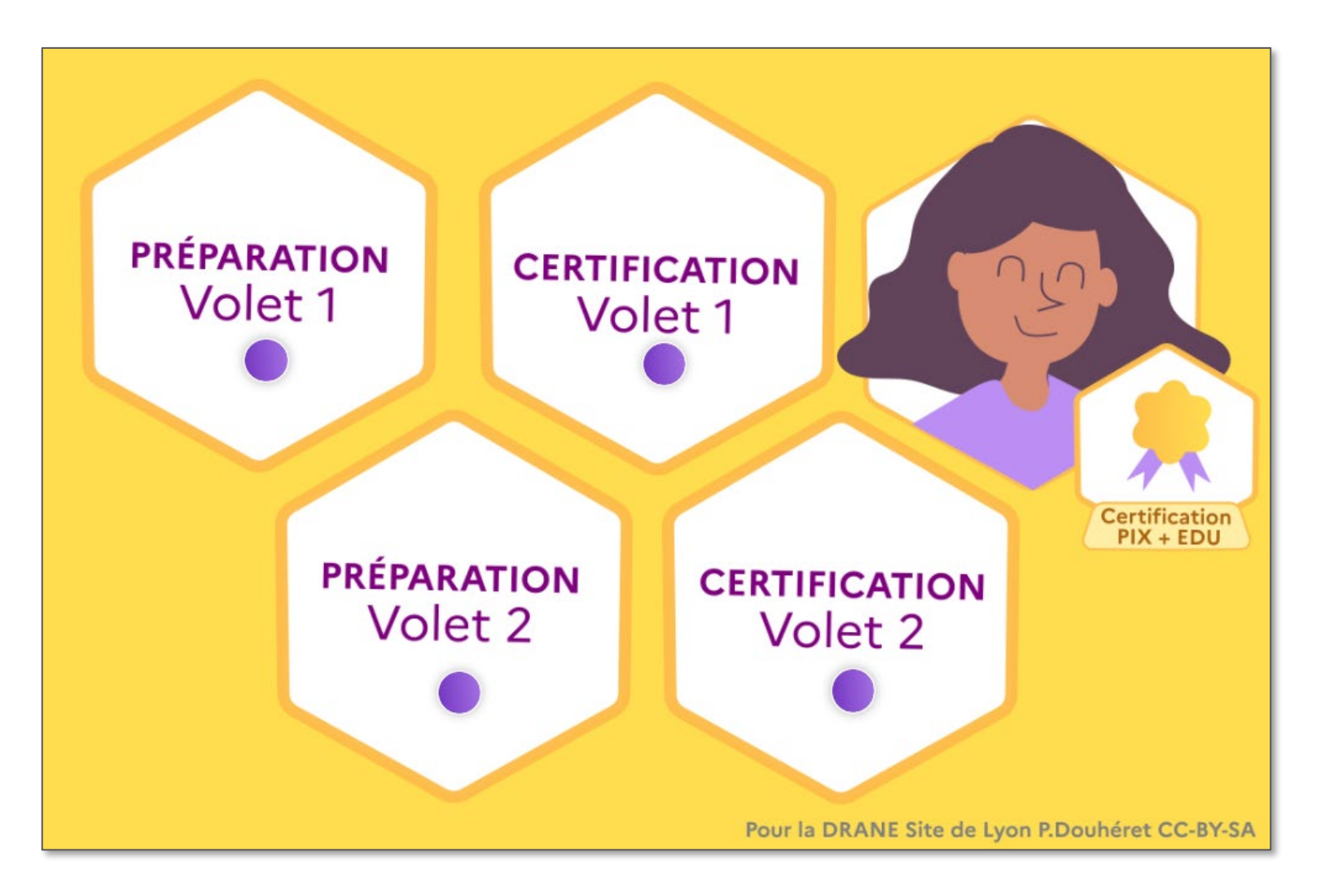

 $\begin{tabular}{l|c|c|c|c|c} \hline \textbf{F} & \textbf{I} & \textbf{B} & \textbf{B} & \textbf$ 

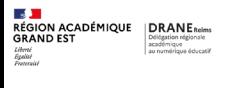

## La certification en 2 volets en résumé

### Les calendriers des académies à compléter

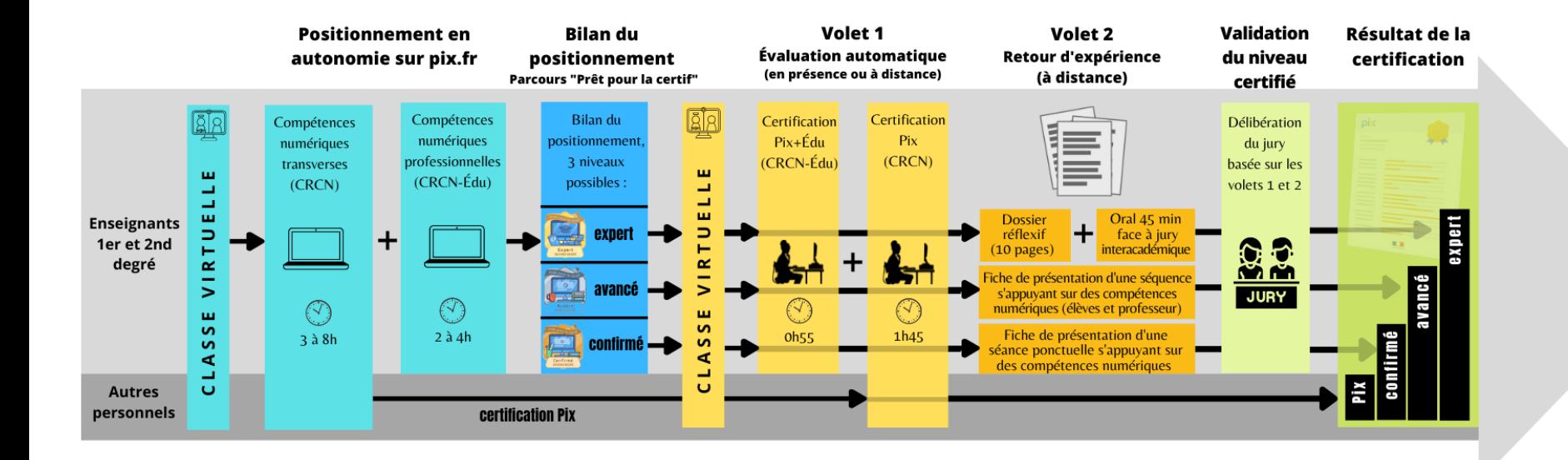